### Notion de fonction

#### 2nd MRC

#### Activité 1

Anes vient d'ouvrir une boutique de Streetwear dans le centre de Nice. Afin de prédire l'affluence sur les prochains mois dans sa boutique il fait appel à une entreprise spécialisée dans le business plan. L'entreprise lui propose une prédiction du nombre de client qui vont franchir la porte de sa boutique pour les dix prochains mois. Cette prédiction est représentée sur le graphique ci-dessous :

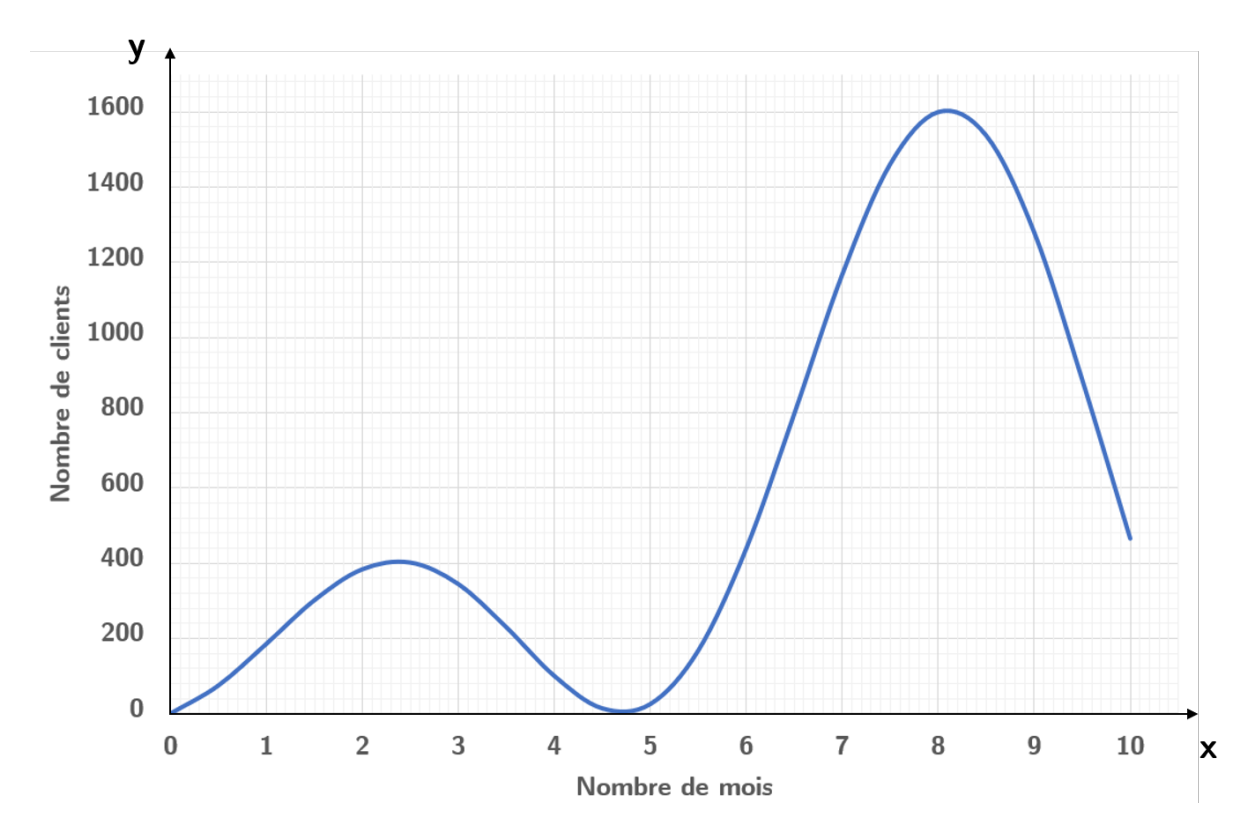

FIGURE 1 – Prédiction du nombre de clients pour les dix prochains mois.

1. Sur quel axe lit-on le nombre de mois ?

. . . . . . . . . . . . . . . . . . . . . . . . . . . . . . . . . . . . . . . . . . . . . . . . . . . . . . . . . . . . . . . . . . . . . . . . . . . . . . . . . . . .

2. Sur quel axe lit-on le nombre de clients ?

. . . . . . . . . . . . . . . . . . . . . . . . . . . . . . . . . . . . . . . . . . . . . . . . . . . . . . . . . . . . . . . . . . . . . . . . . . . . . . . . . . . .

. . . . . . . . . . . . . . . . . . . . . . . . . . . . . . . . . . . . . . . . . . . . . . . . . . . . . . . . . . . . . . . . . . . . . . . . . . . . . . . . . . . .

3. Quel est le maximum de clients entre le mois 0 et le mois 5 ?

4. Quel est le maximum de clients entre le mois 7 et le mois 10 ? Quel est le minimum de clients entre le mois 7 et le mois 10 ?

. . .

4. Schématiser l'allure de la courbe dans le tableau suivant. Indiquer les valeurs remarquables de x sur la première ligne et représenter la courbe par des flèches sur la deuxième ligne.

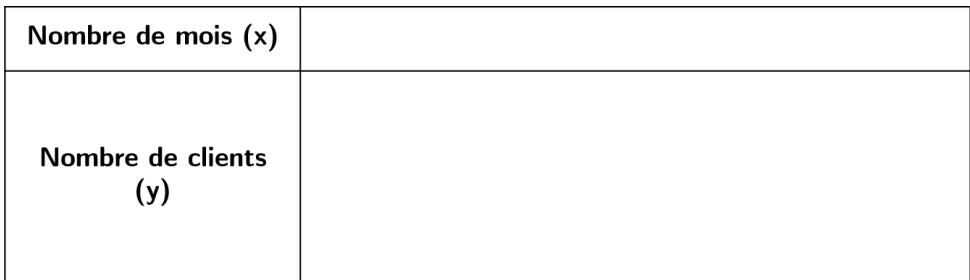

4. Quel est le nombre de clients au  $6<sup>e</sup>$  mois ?

. . . . . . . . . . . . . . . . . . . . . . . . . . . . . . . . . . . . . . . . . . . . . . . . . . . . . . . . . . . . . . . . . . . . . . . . . . . . . . . . . . . .

5. Quel est le nombre de clients au  $8^e$  mois ?

. . . . . . . . . . . . . . . . . . . . . . . . . . . . . . . . . . . . . . . . . . . . . . . . . . . . . . . . . . . . . . . . . . . . . . . . . . . . . . . . . . . .

6. Pour quel(s) mois Anes peut espérer avoir 200 clients ?

. . . . . . . . . . . . . . . . . . . . . . . . . . . . . . . . . . . . . . . . . . . . . . . . . . . . . . . . . . . . . . . . . . . . . . . . . . . . . . . . . . . .

7. Pour quel(s) mois Anes peut espérer avoir 1400 clients ?

. . . . . . . . . . . . . . . . . . . . . . . . . . . . . . . . . . . . . . . . . . . . . . . . . . . . . . . . . . . . . . . . . . . . . . . . . . . . . . . . . . . .

# À retenir : Notion de fonction

- Définir une fonction f sur un intervalle  $[a; b]$ , c'est donner un procédé qui à chaque valeur de la variable x de l'intervalle  $[a; b]$  fait correspondre un et un seul nombre noté  $f(x)$  ou y dans notre exemple.
- On dit que le nombre x a pour **image**  $f(x)$  par la fonction f.
- Inversement, le nombre  $f(x)$  a pour **antécédent** le nombre x.
- Dans un repère d'axes  $(Ox; Oy)$ , la courbe représentative de la fonction f sur l'intervalle  $[a; b]$  est l'ensemble des points de coordonnées  $(x; f(x))$ .
- On dit que  $y = f(x)$  est l'équation de la courbe représentative de f.

# À retenir : Notion de variation

- Fonction croissante sur [a; b] : pour toute valeur de x sur [a; b], x et  $f(x)$  varient dans le même sens.
- Fonction décroissante sur [a; b] : pour toute valeur de x sur [a; b], x et  $f(x)$  varient en sens contraire.
- Fonction constante sur  $[a; b] : f(x)$  conserve la même valeur pour toutes les valeurs de  $x \text{ sur } [a;b]$ .
- On représente le sens de variation d'une fonction par un tableau de variation.
- Une fonction  $f$  définie sur un intervalle  $[a; b]$  présente :
	- un **maximum** M sur [a; b[ si pour tout x de [a; b[,  $M \ge f(x)$ ;
	- un **minimum** m sur [a; b[ si pour tout x de [a; b[,  $m \le f(x)$ ;

### Activité 2

La distance parcourue par un avion après lors de son décollage sur une ligne droite est donnée, en fonction du temps, par la formule :

$$
d(t) = t^2 + 30t \tag{1}
$$

avec t en secondes et d en mètres.

1. Calculer la distance parcourue par l'avion aux instants suivants :

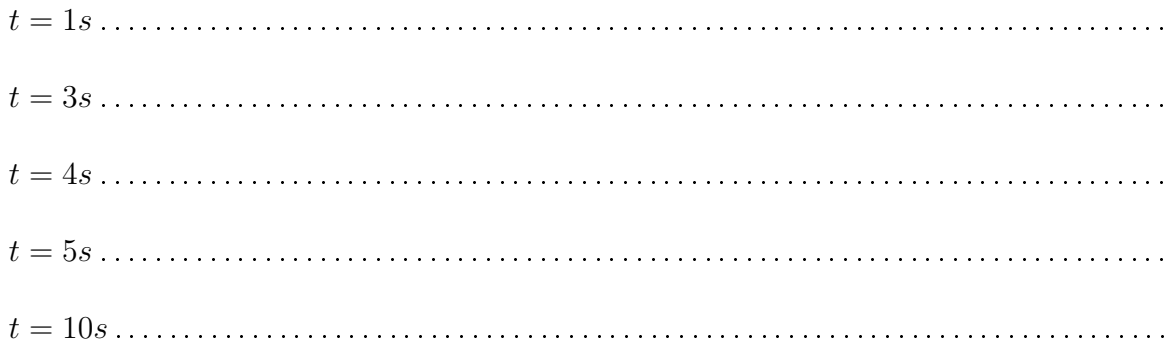

Compléter alors le tableau de valeurs avec les résultats :

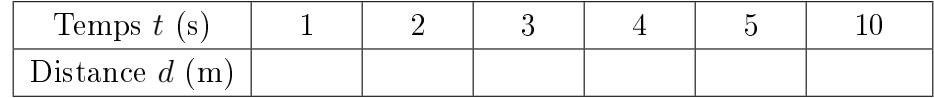

2. Sur la figure ci-dessous, tracer un système d'axes orthogonal.

a) Sur quel axe doit-on reporter le temps  $t$ ?

. . . . . . . . . . . . . . . . . . . . . . . . . . . . . . . . . . . . . . . . . . . . . . . . . . . . . . . . . . . . . . . . . . . . . . . . . . . . . . . . . . . .

b) Sur quel axe doit-on reporter la distance d?

. . . . . . . . . . . . . . . . . . . . . . . . . . . . . . . . . . . . . . . . . . . . . . . . . . . . . . . . . . . . . . . . . . . . . . . . . . . . . . . . . . . .

c) Placer les points du tableau de valeurs en utilisant comme unités graphiques : 1 gros carreau pour 1s et gros carreau cm pour 40m ?

3. Avec l'application Numwork, reproduire cette même figure. Pour cela, aller dans le menu fonction, ajouter la fonction  $x^2 + 30x$ , puis tracer le graphique.

4. La vitesse instantanée de l'avion est donnée par la formule :

$$
v(t) = 2t + 30\tag{2}
$$

avec t en secondes et v en mètre par seconde.

a). Calculer la distance parcourue par l'avion aux instants suivants :

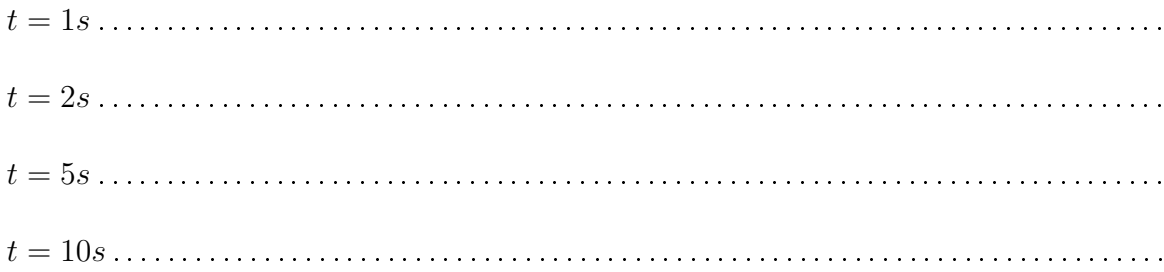

b). A quel instant  $t_0$  la vitesse de l'avion est-elle de 158,4 km/h ? Convertir d'abord en  $m.s^{-1}$ .

. . .

# À retenir

- Pour déterminer l'image de *a* par f, on calcule  $f(a)$  en remplaçant x par la valeur de *a* dans l'expression  $f(x)$ .
- Pour déterminer les antécédents éventuels de b par f, on résout l'équation  $f(x) =$ b.
- On peut aussi déterminer l'image ou l'antécédent par lecture graphique. Cette méthode est plus approximative.

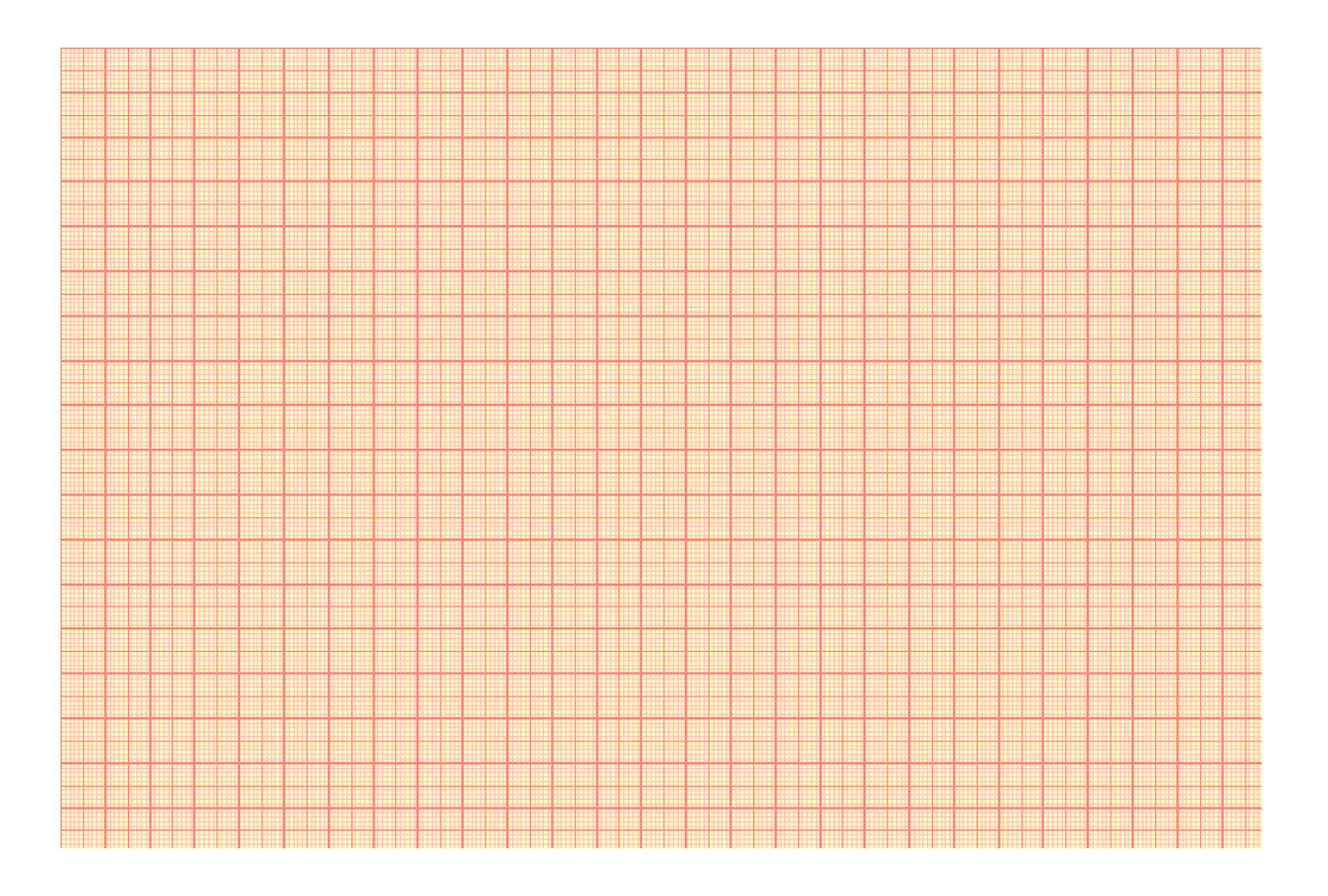